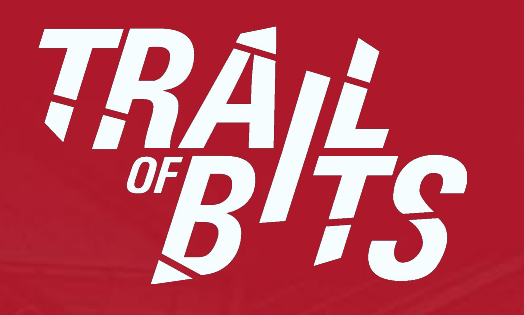

**PowerFL**: Fuzzing VxWorks embedded systems

Peter Goodman Artem Dinaburg Trent Brunson

### **Introductions**

#### **Peter Goodman**

Senior Security Engineer

peter@trailofbits.com

artem@trailofbits.com

**Artem Dinaburg**

Principal Security Engineer

**Trent Brunson** Director of R&D

trent.brunson@trailofbits.com

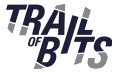

● **Combines the AFL fuzzer with the QEMU virtual machine to fuzz PowerPC and Intel i386 VxWorks targets on commodity computers**

# *+ AFL = PowerFL*

● **Approach generalizes beyond VxWorks (e.g. to automotive and SCADA systems)**

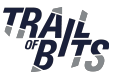

- **We developed a** *prototype* **that proves that semi-automated bug-finding for embedded VxWorks targets is feasible**
	- It is *not* a production quality bug finding powerhouse
- **Based on proven technologies (AFL fuzzer, QEMU)**
- **Requires varying levels of manual setup and analysis depending on the target**
	- Most targets *won't* work out of the box

## Automated bug finding: fact or fiction?

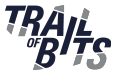

- **DARPA Cyber Grand Challenge pitted machines against machines to automatically find, exploit, and patch bugs**
	- CGC avoided the problem of figuring out how to run the program, how/where the program reads input, etc.
	- Real world programs are much more varied and embedded systems (e.g. VxWorks) are a nightmare of variety
- **Can we generalize CGC systems to real programs?**

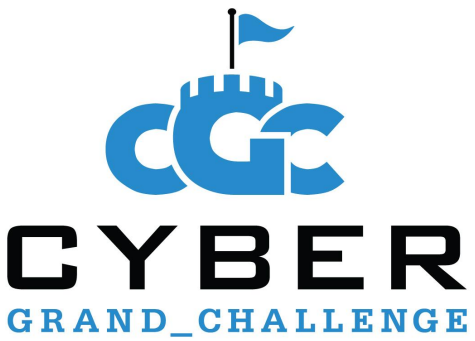

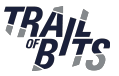

#### ● **CGC similarities**

- Mostly programmed in C and assembly, often implement POSIX-like I/O
- Distributed as one or two self-contained programs/executables
- **Real-world differences**
	- Variety of hardware (sub)architectures. Will not "just run".
	- Variety of I/O interfaces, not necessarily well-specified (e.g. MMIO)
	- Variety of input sources, the subset of which are "interesting" from an attacker perspective is *a priori* unknown

## Embedded systems of consequence: VxWorks

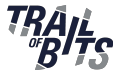

#### ● **Cars, SCADA and defense platforms run VxWorks**

- They're system-of-systems, with many individual parts communicating over one or more shared networks
- Some of this hardware runs old versions of VxWorks
- **Assess and improve security and reliability of physical systems**
	- Hardware may be on a deployment, unique, explosive, or unavailable

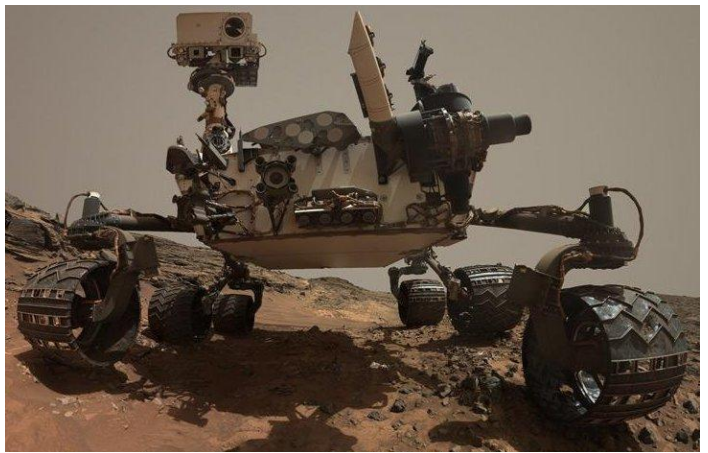

VxWorks is a real-time operating system

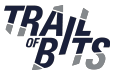

- **Really just a big program, with lots of #ifdefs that configure what components are included**
	- Built from optional components: serial I/O, FTP, NTFS, FAT, etc.
	- Not general-purpose: configured to run on specific hardware, with a known amount of RAM, and a set of number of devices
- **Two common ways of using VxWorks**
	- User program linked against the kernel, included in the kernel image
	- User program downloaded over the network (e.g. FTP), or read from the local file system

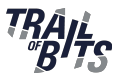

- **AFL generates mutated program inputs and determines whether the new input triggers a bug in the target**
- **AFL is effectively a genetic algorithm that searches through the set of all possible inputs**
	- Code coverage is the fitness function, various mutation operators
- **AFL works on source-available user-mode programs**
	- VxWorks meets *neither* of these requirements
- **Using AFL to fuzz unmodifiable kernel-mode programs?**

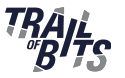

- **QEMU is a whole-system emulator that emulates a wide variety of CPUs and peripherals**
	- Including multiple PowerPC reference boards
- **Uses a common intermediate representation (TCG) to handle a variety of processors.**
	- Instrumentation code is largely portable across processors
	- We can implement code-coverage as a part of the translation process
- **Provides cross-architecture and cross-operating system execution and code coverage**

### PowerFL = AFL + QEMU + VxWorks

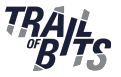

11

- **PowerFL can fuzz across architecture and OS boundaries**
	- Novel solutions for i/o passthrough, crash/idle detection, device hooks.

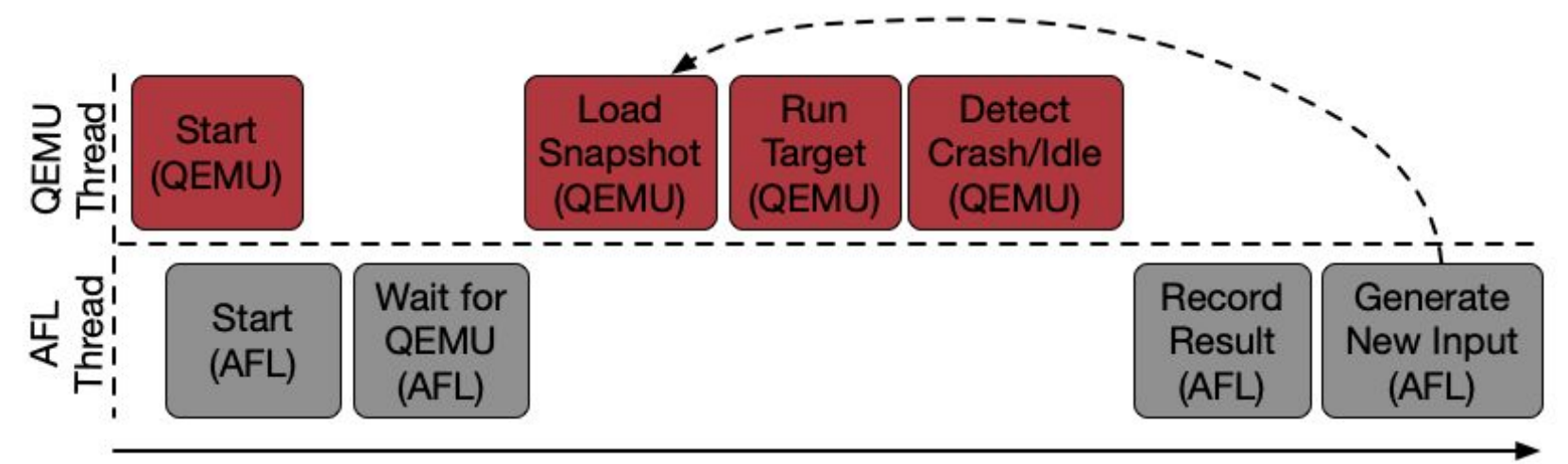

#### **Execution Time**

## Fuzzing VxWorks: Our incredible journey (0/11)

- Let's go on a journey to discover how PowerFL works and **the rationale behind our design decisions**
	- Provides context for *why* a feature exists, not just how PowerFL works
	- Start with a **goal**, describe the **challenges**, and our **solution**.
	- Each solution generates new **sub-problems**
- **Our decisions were driven by limited resources and the need to rapidly develop a working prototype**
	- We are open to improvements and suggestions

Fuzzing VxWorks: Our incredible journey  $(1/11)$ 

- **Goal: Fuzz VxWorks PowerPC targets**
- **Challenge: Lack experience with** *both* **VxWorks RTOS and PowerPC architecture**
- **Solution: Fuzz VxWorks x86 targets, port system to PowerPC when we have a fuzzing capability**
	- We have a lot of experience with the Intel i386 (x86) architecture
	- Mitigated risk by handling only one unknown at a time
	- Bonus: Extra capability: x86 and PowerPC
	- Sub-problem: how do you fuzz VxWorks targets?

Fuzzing VxWorks: Our incredible journey (2/11)

- **Goal: Run afl-fuzz against VxWorks targets**
- **Challenge: AFL is a user-mode fuzzer, VxWorks+program execute in supervisor mode**
- **Solution: Emulate VxWorks+program in QEMU, which runs in user mode**
	- AFL embedded into QEMU, runs as separate thread
	- QEMU and AFL threads coordinate their emulation and mutation
	- Sub-problem: VM boot process is deterministic and wastes machine time in a fuzzing campaign

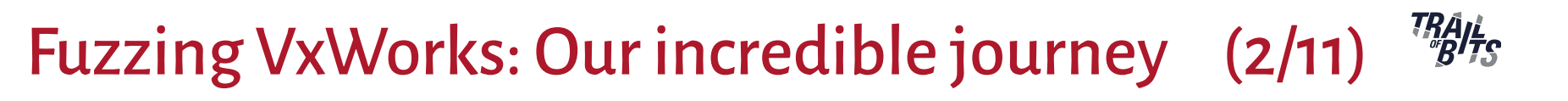

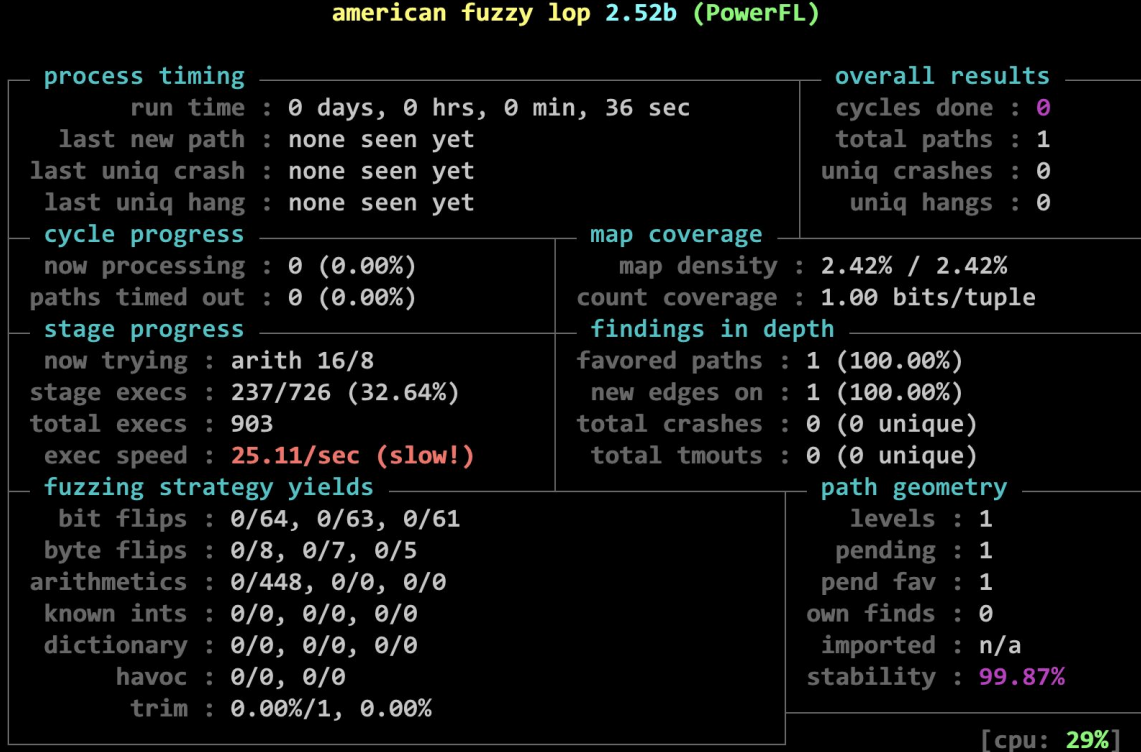

Fuzzing VxWorks: Our incredible journey (3/11)

- **Goal**: Run target as fast as possible
- **Challenge: VxWorks must boot before target executes**
	- Bootloader unpacks and loads VxWorks kernel
	- VxWorks kernel initializes devices and OS state
	- Eventually target program executes
- **Solution: Snapshot VM state when the user program initiates its first I/O operation**
	- Sub-problem: When does the target perform its first I/O operation?

Fuzzing VxWorks: Our incredible journey (4/11)

- **Goal: Interpose on specific guest functions to get "semantic visibility" -- know what the guest is doing**
	- I/O operations, scheduler, exception handlers, device initialization, etc.
- **Challenge: Hook execution at arbitrary points**
- **Solution: Robust function hooking**
	- Hooks injected during QEMU JIT translation
	- Hook function entry points by program counter
	- Hook function exit points by overwriting return addresses on stack
	- Sub-problem: stripped target binaries without symbols

Fuzzing VxWorks: Our incredible journey (5/11)

- **Goal:** Hook any function by name
- **Challenge: Stripped binaries without symbol names**
- **Solution: Heuristic function matching**
	- Baseline: Symbolized VxWorks for same architecture, built from source
	- IDA scripts identify functions in stripped binary using info derived from symbolized binary: string cross references, call graph structure, opcode sequences, and FLIRT signatures
	- Mappings saved in symbol file, loaded by PowerFL
	- Caveat: not a 100% solution, some manual effort required
- **Goal:** Support devices/peripherals needed by target
- **Challenge: Many VxWorks configurations have incomplete QEMU emulation support**
	- Many devices needed by target lack QEMU emulation support
- **Solution: Manually and automatically identify problematic code, stub it out with function hooks**
	- Identified problematic functions can be "stubbed out" by naming those addresses as powerfl\_suppress\_N in symbol map file
	- Sub-problem: Identify functions that might be for device setup

Fuzzing VxWorks: Our incredible journey (7/11)

- **<u>Goal</u>: Finding what functions to stub in order to "get beyond" initialization of unsupported devices**
- **Solution: Visual diff of function traces, look for callers of pci-related functions, function names ending in "Init"**

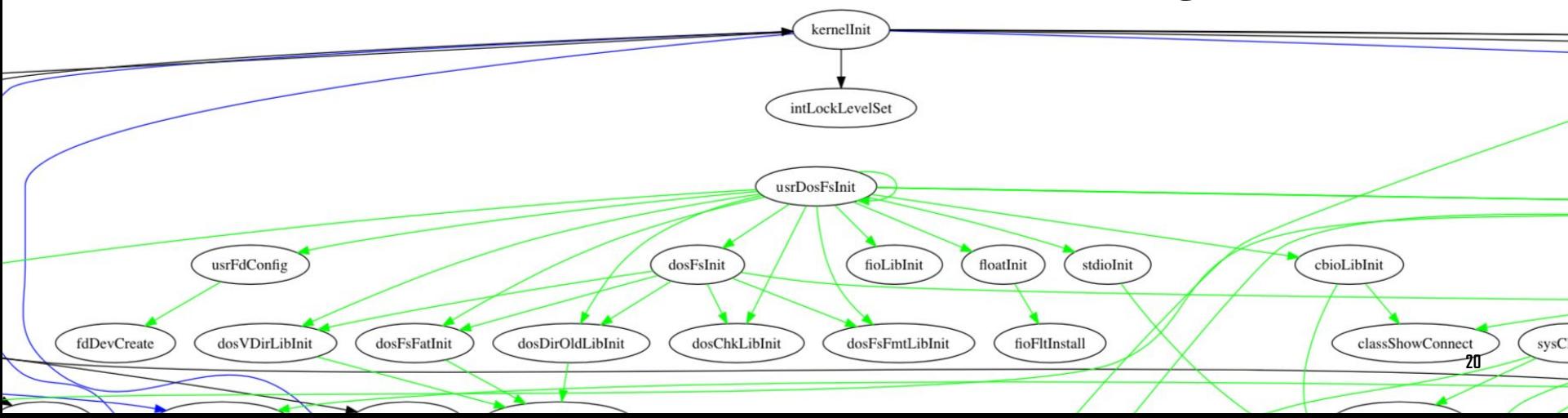

- **Goal:** Feed mutated input files from AFL into the target
- **Challenge: Feeding files from the host into the guest**
	- AFL is a file fuzzer
	- Does the target read input from files? If so, where are they stored?
	- If the the target reads files, then how do we get mutated inputs from the host file system into the guest file system?

● **Solution: Implement transparent file I/O passthrough**

- Shadow guest file operations into host file system
- Sub-problem: target program likely doesn't support virtio drivers
- **Goal: Transparent (guest unaware) I/O passthrough**
- **Challenge: VxWorks is not general purpose; pre-built binaries not configured with virtual I/O driver support**
	- Unlike TriforceAFL, we can't load in our own drivers or programs into the guest
- **Solution: Hook and translate I/O function effects into "mounted" directory on host**
	- Write bytes from host-to-guest on reads
	- Read bytes from guest-to-host on writes

## Fuzzing VxWorks: Our incredible journey (10/11)

- **Goal:** Detect if input drove guest to execute new code
- **Challenge: Interrupts trigger false-positive code coverage**
	- Non-deterministic events that trigger control-flow transfers; don't want these transfers to count for spurious "new" coverage
- **Solution: Instrument JIT-translated guest code, hook interrupt service routines**
	- Block entry points instrumented to conditionally update a bit in a coverage hash map if not executing in an interrupt handler
	- Novel coverage instrumentation that is sensitive to self-modifying code

**Fuzzing VxWorks: Our incredible journey (11/11)** 

- **Goal: Run target as many times as possible**
- **Challenge: Detecting when the target is "done"**
	- OS kernels (i.e. VxWorks) don't halt unless instructed, so the VM will continue going even if the target is logically "done" processing input
	- No "idle function" in VxWorks PPC32
- **Solution: Detect when the kernel goes idle**
	- Summarize execution paths between task schedulings
	- Repeated executions of same code paths signals idleness

# DEMO

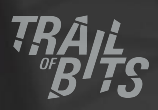

**Goal: Speed up the fuzzer to do more executions per second**

- **Preserve QEMU code translations between execute-snapshot reload cycles**
	- The VxWorks kernel and target is loaded at the same code locations in every run, so QEMU should not re-translate (part of virtualization) the target machine code that it can take from a prior run
- **Ahead-of-time translation and optimization of target machine code to QEMU TCG**

**Goal: Make it easier to adopt a new embedded system**

- Key roadblock is lack of emulation support for hardware **and devices needed by target software**
	- Fundamental "modelling" issue
	- Symbolic execution may be appropriate (e.g. via the QEMU-based S2E)
	- We anticipate 1 month of effort to bring up a new system, with decreasing integration effort over time as synergies are recognized
- **Need more tooling to help users identify and handle or stub out code that initializes or interacts with devices**

**Goal: Handle new and unique input sources**

- **Currently hook functional interfaces, e.g. POSIX-like I/O, that wrap around devices**
	- Need to implement passthrough for memory-mapped I/O
	- First problem is to even know that direct memory accesses ought to be backed by memory-mapped I/O is not always obvious
- **Targets with rigid interrupt timing requirements, or where the I/O is the sequence of incoming interrupts**

#### **Goal: Keeping the tooling up-to-date**

- **Depend on two open-source tools (AFL and QEMU)** 
	- New Major QEMU release since project started
- **99% of code isolated to PowerFL-specific directories, making upgrading QEMU straightforward**
- **AFL is rarely updated, but keeping up-to-date should not be too challenging**
	- Fun fact: we found a bug in AFL and fixing it makes our fuzzer more effective, so perhaps we are already "ahead"

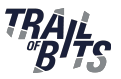

- **Developed a VxWorks fuzzing prototype for embedded systems**
	- Fuzz a hardware platform without the platform or explosions
	- Doesn't require the hardware, though hardware knowledge helps
	- Approach is broadly applicable (e.g. to automotive and SCADA systems)

#### Next step is to evolve a production quality capability

- Speed up bug-finding capability
- Speed up adoption time of new targets

**Peter Goodman:** peter@trailofbits.com **Artem Dinaburg:** artem@trailofbits.com **Trent Brunson:** trent.brunson@trailofbits.com

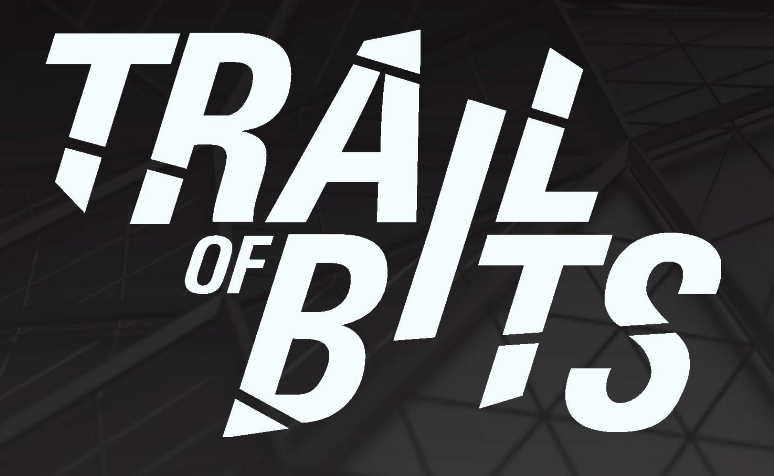

**Website:** <https://trailofbits.com> **Blog:** <https://blog.trailofbits.com> **Twitter:** @trailofbits